## Photoshop 2022 (Version 23.0.2) Keygen Full Version For Windows 2023

To install Adobe Photoshop, you will need to get the software and then install it. In order to install the software, be sure to download it from Adobe's website. After downloading the software, you have to move the exe file to your computer. To do this, you will need to download and install the exe file to your computer. The following steps will take you through the process of installing Adobe Photoshop:

- 1. Download Photoshop.
- 2. Run the installer.
- 3. Enter the product key to activate the software.
- 4. Follow the on-screen instructions.
- 5. The software is installed.

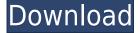

With Photoshop, you can save composite shots as Photoshop files. You can add effects on one layer, and automatically add them to the layers of the file. You can choose where each layer goes and have them automatically layer whether on the same canvas or on top of one another. You can add itemized comments to shot documents. Many new features and refinements have been introduced to the program over the years. You can save your images as multi-page TIFFs, use similar-yet-different file formats, and even save project files that allow you to take your work to a professional. Does this program take the amount of RAM specified in its Preferences as minimum RAM to use? No. When I specify 2 GB as my RAM requirement, Photoshop tells me it works correctly and that 2 GB is more than enough. In fact, when I resize my image work arena for my main document, PS automatically extends the canvas to let me image spread out to span the entire arena. I still have to navigate the menu to extend it. No, the default width of the filmstrip works as it should. It allows you to check for adjustments while you're filming, and if you insert two or more cards, it will display the video from both cards as it would on a home video system. If you're new to the world of digital art, then Lightroom 5 is a great buy if you already have Lightroom 4 or a compatible photo management application on your PC. If you're not new, it's probably worth considering waiting for Photoshop Touch 6, an iPad and iPhone app to be released sometime later in 2017, as well as a full-fledged iPad application.

Photoshop 2022 (Version 23.0.2) Keygen Serial Key Windows X64 {{ upDated }} 2023

What It Does: The Type Tool is useful when you want to add special effects to your type. For example, Cursives can be used for any type of cursive word, and Outlines do the same for older hand-drawn letters. In almost any modern photo editing program, it is possible to reposition objects in your image. With the Move tool, you can summon the handles of an object to reposition that particular part of the image. While the Move tool is great when used on photos, it can also be a great tool for moving objects within a video clip. What It Does: The Selection tool allows you to select an area in your photo or video. It also makes it possible to deselect areas that you made previously. The selection can then be moved, drawn, and removed, for example to create a box around a subject in an image or to make a selection that represents the inside of a circle. Adobe Creative Cloud membership provides all the apps and services required as part of an Adobe Creative Cloud subscription to support your creative life at any time, from any device. Adobe Creative Cloud is the world's leader in desktop and mobile creativity. It includes Photoshop, InDesign, Illustrator, Premiere Pro, Audition, Lightroom, Bracket Studio, Soundtrack Pro, Fireworks and the wide array of mobile apps, social tools and other assets for creative work. The first version of Adobe Photoshop was designed and coded by Fireworks engineer Peter Deutsch. At Adobe it was braced to develop the software that all graphic artists needed to create and render magazines, newspapers, and books. The first version of Photoshop was released in 1989. It was priced at \$2,495 (then) and renamed Photoshop for citizens. The 1.0 version was a big changeover from the code Peter created using former Adobe employees, to code he developed on his own. At the time, the product was a pet project he created in the late 1980s. The product was given the name of "Photoshop" and released for Macintosh and IBM. e3d0a04c9c

## Photoshop 2022 (Version 23.0.2) Product Key Full Activation For Windows {{ NEw }} 2023

There's a stylistic interface that integrates a powerful collection of tools, together with the new teaching tools and other features to help you quickly achieve complex visual tasks. It introduces better tools for professional-quality retouching, a more capable streaming video tool and new features for working in the cloud. All of these tools make the workflow more efficient, powerful, and easy to use, so you can work more productively. While its own PhotoStitch could stitch together two shots into one image and copy or paste to one or more new images. PhotoStitch is intended to solve photo stitching problems where the difference between shots can be seen. It allows the user to explicitly define the relative location of different parts of the image and may automatically finalize stitching together for the user if the results do not meet the expectations. With the new release you can also work on multiple projects in photoshop while you are editing images in photoshop. You can do this by creating a new project each time and then save a copy of your work. Then you can edit your images in one project and save your work. You can have lot's of projects open with your images all at once on a single monitor. You can work on 2 images with one photoshop instance and they will appear side by side in a photoshop canvas. You can open as many images as you want and each image is saved to a different project. You can switch from one project to another project by simply selecting the project from the File menu, and you will be prompted to save Photoshop projects and it automatically saves the image when you delete it. You can also split your Photoshop project in two project files by clicking Project -> Split.

photoshop elements 13 download photoshop elements 13 download windows adobe photoshop free download for windows 13 photoshop cs3 windows 10 free download photoshop cs5 for windows 10 free download photoshop cs4 for windows 10 free download photoshop cs2 windows 10 free download photoshop software for windows 10 free download photoshop installer for windows 10 free download photoshop 64 bit windows 10 free download

Get even more control than ever in Adobe Camera Raw (beta). Featuring new capabilities to open RAW files, crop RAW content, create edits, apply adjustments, and output new images, this app will make it easy for users to create amazing images through RAW processing. The tool also provides access to popular media format support, together with Adobe Premier Pro and Adobe After Effects. Adobe Face Match, also new to this beta release, offers an interactive experience to help users match faces in real time. The Adobe Creative Cloud Libraries feature integrates with Photoshop Elements and Adobe Premiere Pro to make sure that your current, previous projects, and new media remain available and accessible. And with Adobe Capture, users can import photos into Photoshop from any camera, scan documents and photographs into images from any device, or add Adobe Stock imagery into a project. Snap beautiful phone and tablet screenshots. With the new Capture app, users can easily capture images from any device and save them to Adobe Stock to access via existing Creative Cloud Libraries. The new app, featuring the new version of retouching technology (beta), supports 10 leading creative communities, including Pixen by Facebook, Pixel Visions by Google, and Substance. Connect more quickly and easily in these communities as you sign in to Photoshop with your Facebook, Google, or Adobe account. Automatic artist selection. Adobe AI can analyze a photo to identify objects and artwork, then choose appropriate styles, sizes and colors to

create a more accurate selection for further tweakings.

- Premiere Pro 2019 Premiere Pro CC 2019 Premiere Pro CC 2019 Windows Mac Premiere Pro CC 2019 Windows
- Premiere Pro CC 2019 Mac
- Premiere Pro 2019 Windows Mac

Premiere Pro CC 2019 Windows **Adobe After Effects** - With the new release of After Effects CC, designers can express their creativity by bringing props and characters to life in After Effects. Use the powerful new Easy Texture camera to smooth out and lighten images, and easily work with the Big Stack filters to create unique custom filters. And you can capture and edit a face and track over other person's faces for better retouching. The highly anticipated Touch Interface, with an intuitive gesture interface and a more streamlined palette, lets you effortlessly express your creativity. You can now see and control every single layer and element in the workspace. Pre-made orders are great learning tools, and giving clients a chance to experience the power of After Effects. Together with Premiere Pro and the cloud, this video platform offers up to the minute creative opportunities to unleash your imagination. With Photoshop now being licensed through Creative Cloud, you need to become a subscriber to keep up with the latest upgrades. Adobe has made negotiating the migration to subscription easier with the software's Liveboxes. Adobe Creative Suite non-subscribers are required to download a fresh copy or running an older version to become a subscriber. Liveboxes can be added to the Live account, or purchased separately.

https://zeno.fm/radio/mcl-vaidehi-tamil-font-free-download

https://zeno.fm/radio/ees-software-crack

https://zeno.fm/radio/fruity-loops-studio-12-2-producer-edition-reg-key-crack

https://zeno.fm/radio/datap-bar-age-of-empires-3-free-download

https://zeno.fm/radio/windows-vista-home-premium-download-kostenlos-deutsch-vollversion-32-bit

https://zeno.fm/radio/captain-tsubasa-ps2-ntsc-jap-iso

https://zeno.fm/radio/the-last-airbender-2-full-movie-in-hindi-free-download

https://zeno.fm/radio/maatran-movie-hd-700mb-dvdrip-torrent-download-uvirvani

https://zeno.fm/radio/crack-sinutrain-4-4

https://zeno.fm/radio/fifa-11-hungarianimmxpc

https://zeno.fm/radio/oxford-american-headway-2-workbook-answer-key-rapidshare

https://zeno.fm/radio/serious-sam-3-multiplayer-crack-v3-0-3-0-rar

https://zeno.fm/radio/programa-dial-alce-ingenieria-crack

While the core reader UI remained familiar with the last of the versions of Adobe Photoshop—CS6—CS6 is, most certainly, an incredible leap forward. The RGB Magic Bullet menu makes a number of basic adjustments even easier, including making colors more vivid, giving Black & White a big boost in opacity, making color transitions simple, and reducing glare. The ability to apply filters to whole images or directly to objects individual objects was far more convenient than in previous versions of Photoshop, which reduced the need for the traditional filter stack. Overall, Photoshop's fundamental features are livelier and easier to use than ever before. PC Magazine Editors' Choice award winner Photoshop CS6 is a user-friendly pro-level program that has become indispensable for hundreds of professional designers. The program can handle RAW, PSD, JPEG, BMP, and PDF files and the conversion of text and layers to vector graphics is very practical for a lot of designers. Adobe has also tools and features that makes Photoshop more protected and stable. The latest version of the software also supports multiprocess and GPU acceleration, and new

preview features like channel mixer, news brushes, plus a raft of new features that bring it up to par with the very latest tools in other design software. Adobe Creative Suite is a group of multimedia creation, manipulation and collaboration software tools, all designed to work together to provide a coherent solution for the creation of static and interactive content.

Photoshop's tool window is an essential part of the tool set, and users can customize it by adjusting the tool palettes and key usability aspects, such as panels, columns and menus. For example,, you can create custom tool palettes with extensions from Adobe success. Users can alter the size of the main tool palette's icons so it remains with the tools they use most. Furthermore, you can customize floating panels that fit your workflows. The best thing about the interface is the responsiveness and speed of the software. If you're working on a slow computer or high-resolution images - or on a highresolution monitor - it can resemble that you're working on a mobile device. The latest release of Photoshop gives you the ability to save suggested cropping areas for images. A sweet little tool, this cropping suggestion feature will save your time not only in cropping, but also in resizing. By using the tool, it will automatically scour and display attributes like crop marks, shutter speed or effects like vignette, vintage style or artistic effects. These techniques will not only work in all supported file types (tiff, jpg, jpeg,...), but will also allow you to quickly crop, resize and resave a file without changing its underlying.psd profile. As a photo editor, it is guite frustrating to come across a form that is wring and unusable on mobile screens. This is more so when the form required information from a user that has a smartphone or any other mobile device. When it comes to mobile device editing, Photoshop Elements version 2023 has an innovative feature called Adobe Mobile Form Builder that allows you to build converted images and forms that can be viewed or edited on mobile devices.